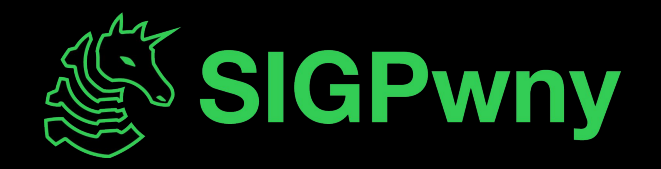

### **Esoteric languages SP2024 Week 07 • 2024-03-07**

Henry Qiu and Pete Stenger

### **Announcements**

- Tracer FIRE!
	- Forensics and blue team competition!
	- Space is limited! (first 55 applicants)
	- March 22 24th
	- Register at<https://sigpwny.com/tracerfire2024>
- Have a great spring break!

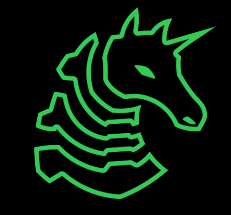

### ctf.sigpwny.com  $singpwny{+}[>,.<]\}$

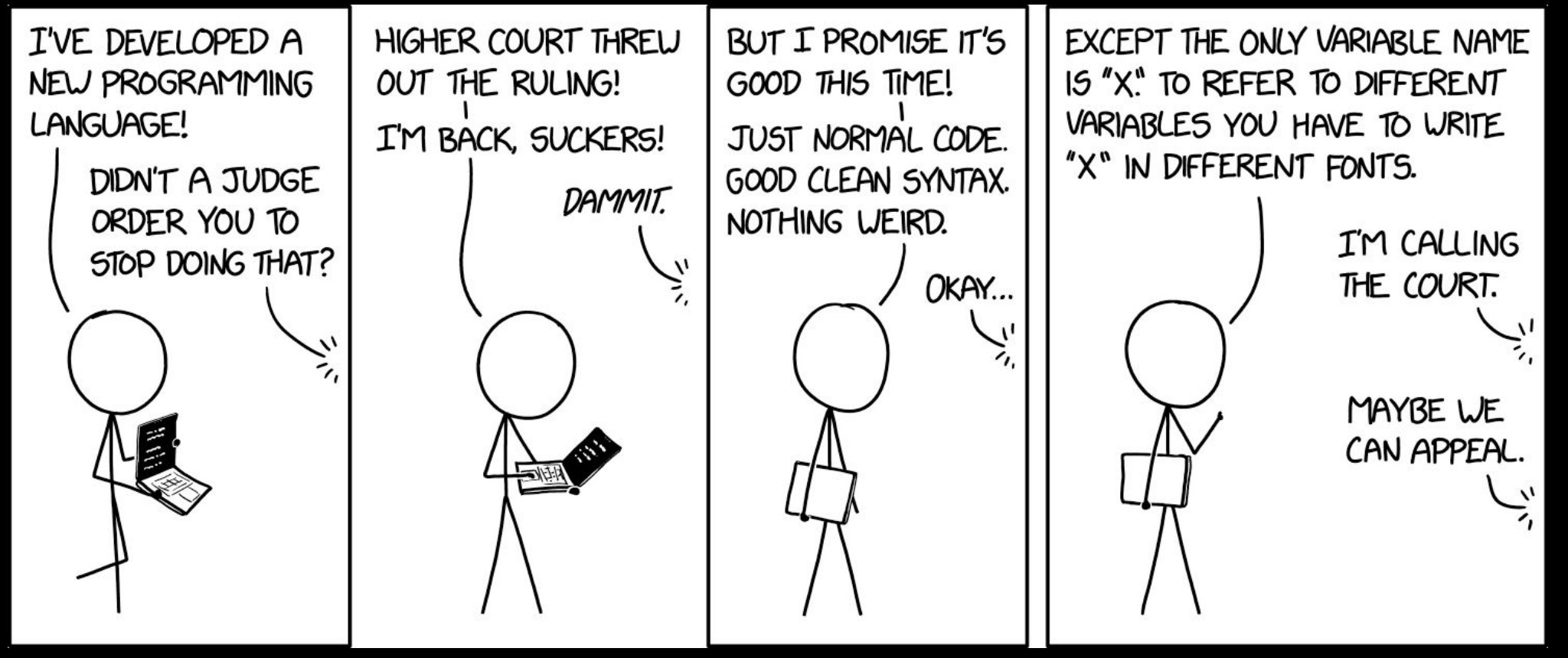

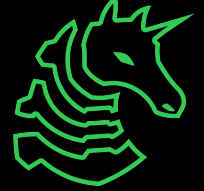

### **Table of Contents**

- What is an esolang?
- Examples
- Additional information
	- Identification
	- Usage in CTF

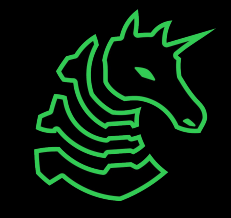

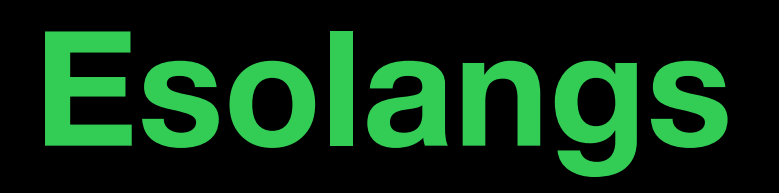

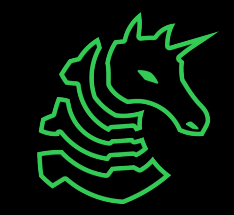

### **What is an Esolang?**

- People thought it would be funny to make a programming language as a joke
	- Have too much time on their hands Pete
	- Highest form of programming arts Henry
- **esolang** : a computer programming language designed to experiment with weird ideas, to be hard to program in, or as a joke, rather than for practical use  $-$  esolangs.org

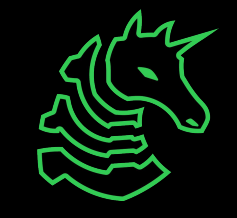

## **Classic Esolang History**

 $\gt$  $+$ 

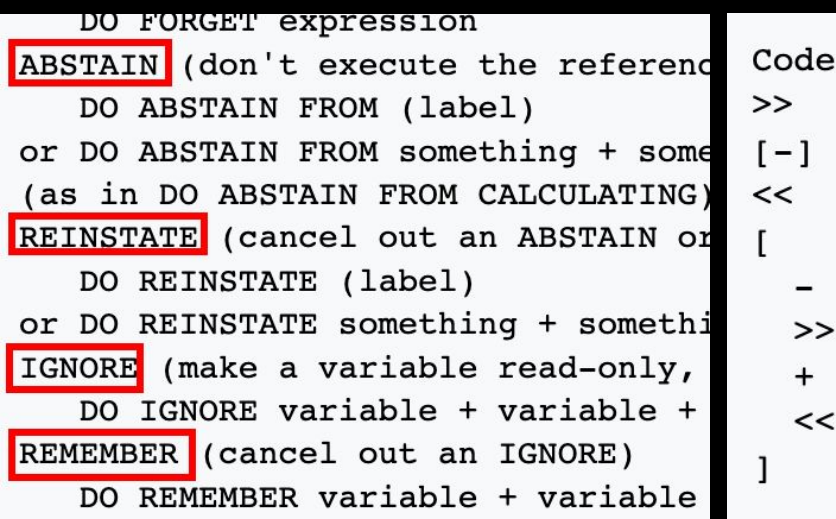

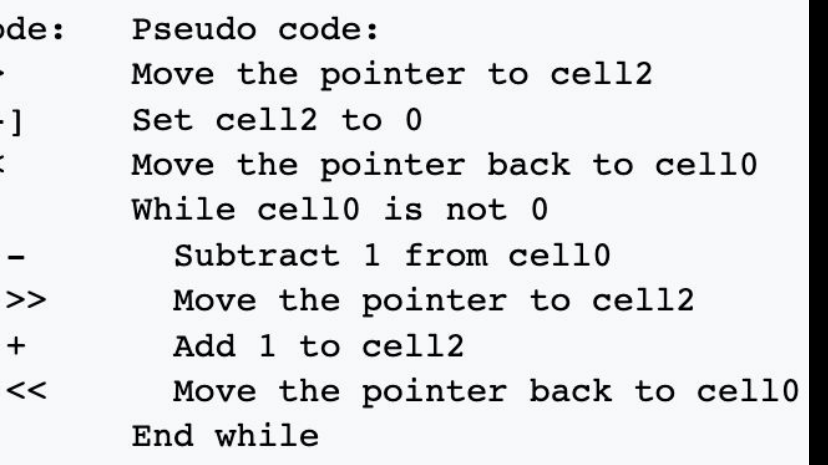

**Number Guessing Game (from 1 to 3)** 

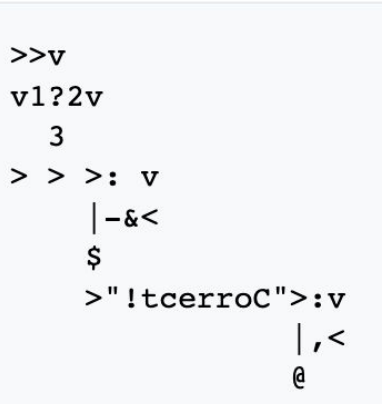

#### First Esolang: **INTERCAL**

(Compiler Language With No Pronounceable Acronym)

Most Well-Known Esolang: **Brainfuck**

- Simple plus/minus/move operations
- The flag for this meeting is the 'cat' program

#### 2D Esolang: **Befunge**

- Follow the arrows for control flow
- If statements change the direction of the instruction pointer

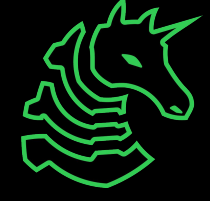

### **There are a** *lot* **of esolangs**

- We will be covering the important ones, like AMONGUSISABIGSUSSYBAKAHAHAHAAHA
- View a complete list at **esolangs.org**
- Are not guaranteed to be turing complete

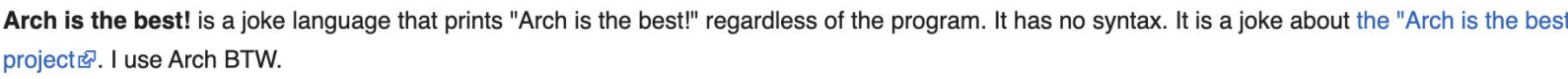

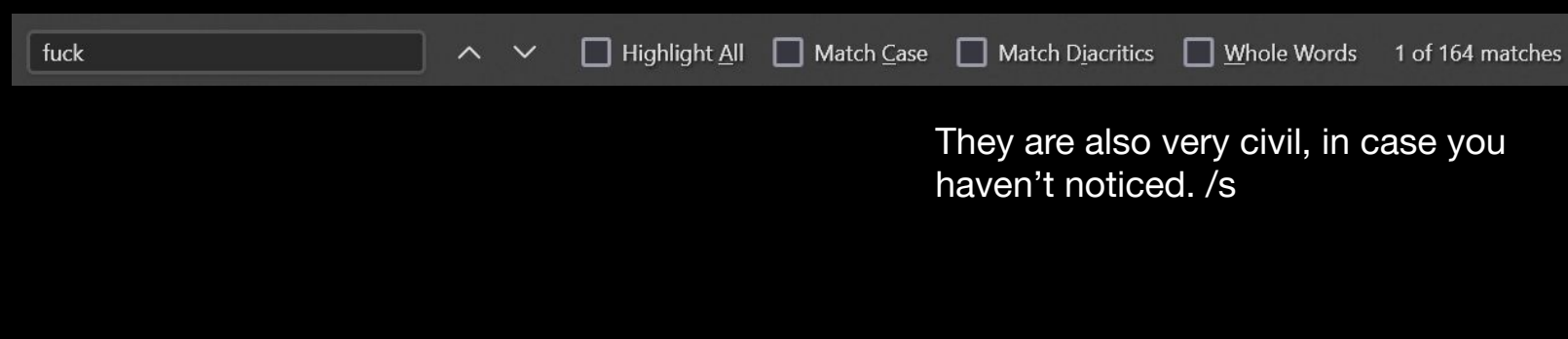

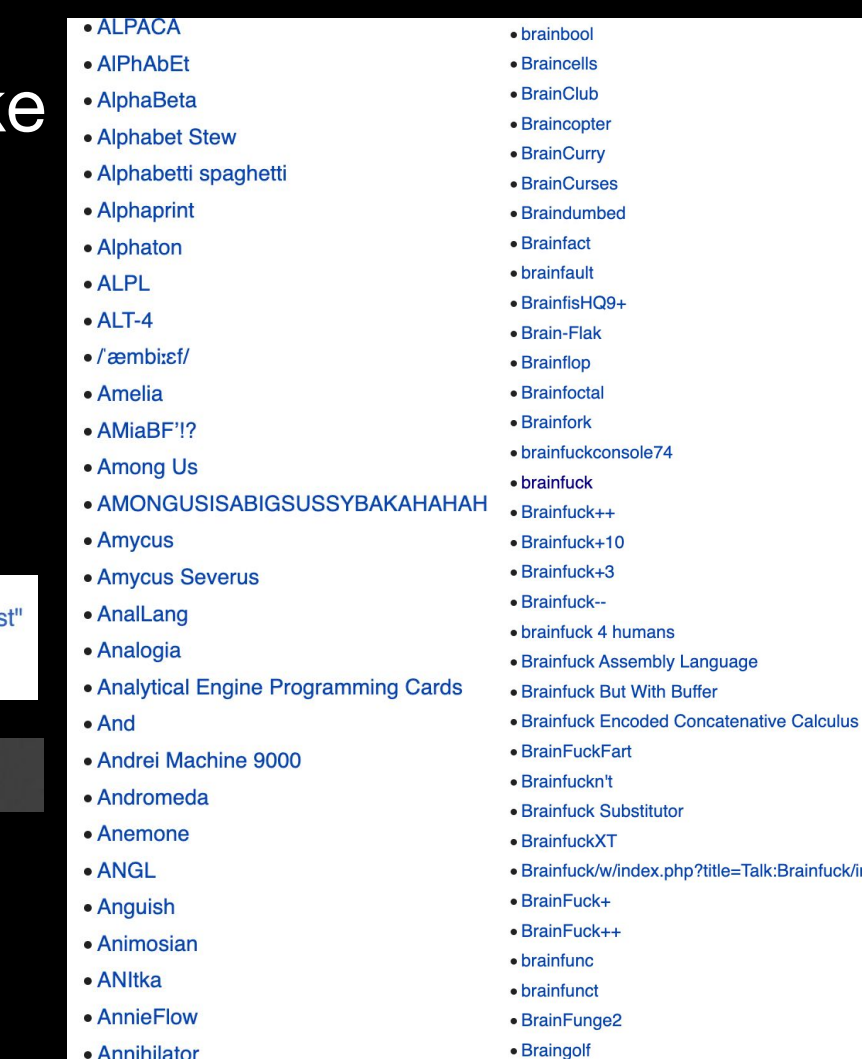

### **Stack-based Programming**

- very simple to implement, most esolangs are stack-based
- uses a stack of values, and performs operations on the values
- Typically does not have memory you can read/write to

$$
y = 7
$$
  

$$
x = 2 + 3
$$

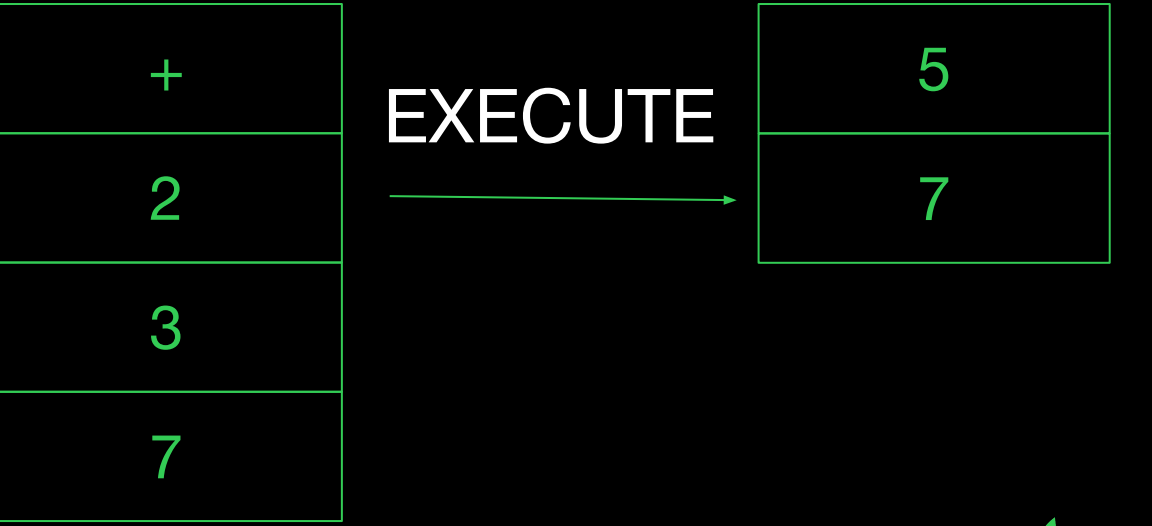

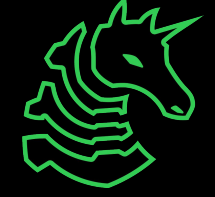

# **Esolang Examples**

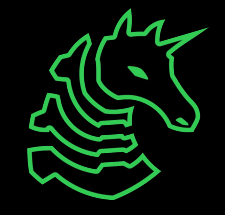

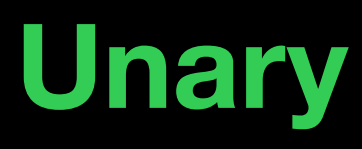

### "According to the specification, Unary uses only one symbol."

Program that gets a single character and outputs it again

- no excuses for not programming even with broken keyboards
	- interpret each mouse click as a character
	- why aren't you a 1000x dev yet

Hello, World has 142,209,095,870,573,693,396,245,504,627,320,468,349,603,549 ,841,832,242,891,887,476,756 zeroes

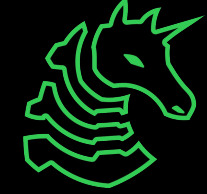

## **JS Fuck**

- Esoteric subset of JS
- Common way to obfuscate web / JS challenges
- Uses only 6 characters ([]()!+)
- Abuses JS features like true  $+$  true  $= 2$ , and extract letters from "true", "false", etc
- [jsfuck.com](http://jsfuck.com)

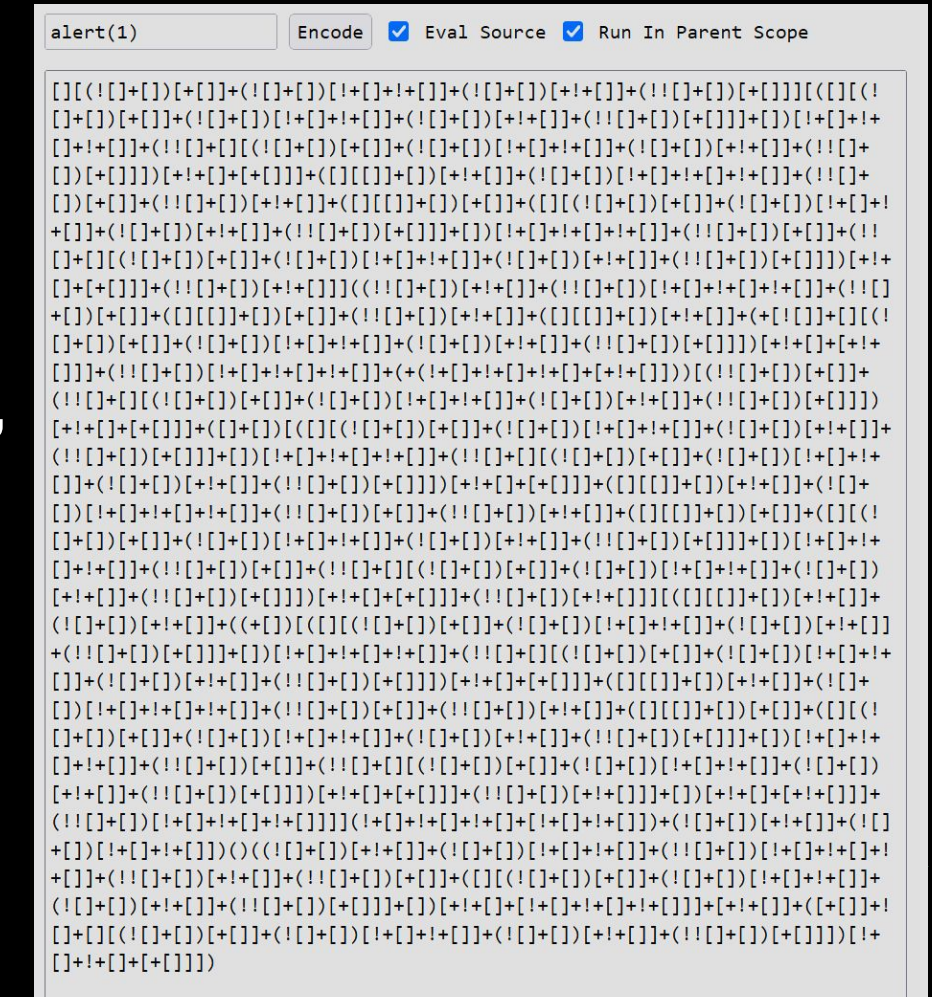

### **Whitespace**

- Each whitespace character (space, tab, linefeed) is a different operator
- Common CTF language
- Stack-Based
- e.g. [Space] = PUSH

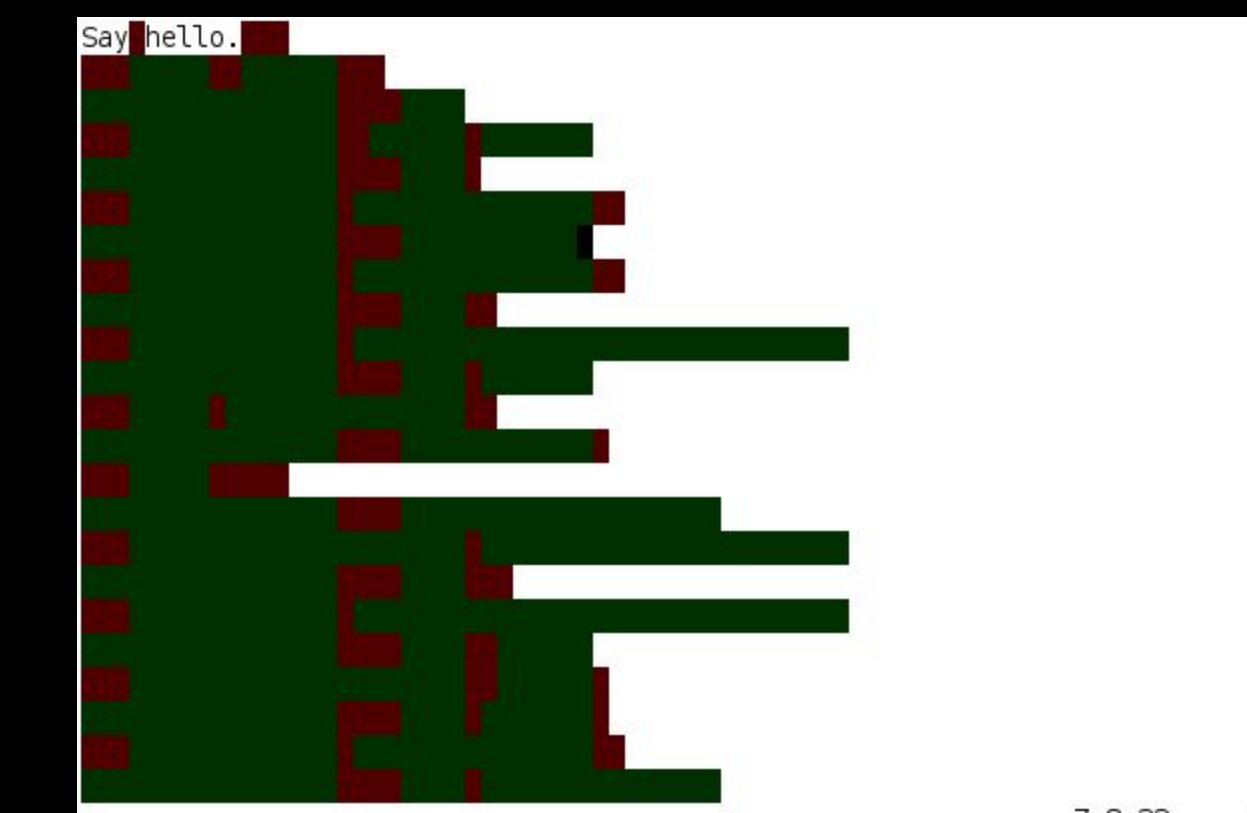

### **Malbolge**

- Designed to be impossible (or at least very hard) to program
- First program written by **brute-forcing** a set of constraints ([article\)](https://web.archive.org/web/20191206191704/https://www.acooke.org/malbolge.html)
- After each instruction, runs the "Crazy operation"
	- Completely changes the instruction set based on what instruction

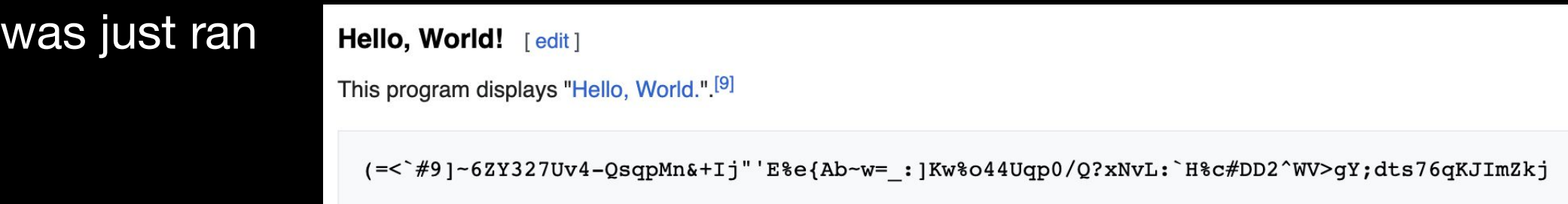

### **Piet**

- 2D stack-based programming language
- Pixel difference correlates to opcode (which operation is run)
- Ran a challenge for UIUCTF 2022 in Piet
	- Challenge: automate reverse-engineering piet programs
	- [Solution:](https://github.com/knittingirl/CTF-Writeups/tree/main/reversing_challs/UIUCTF22/Pierated%20Art) trace execution, and reverse program from execution

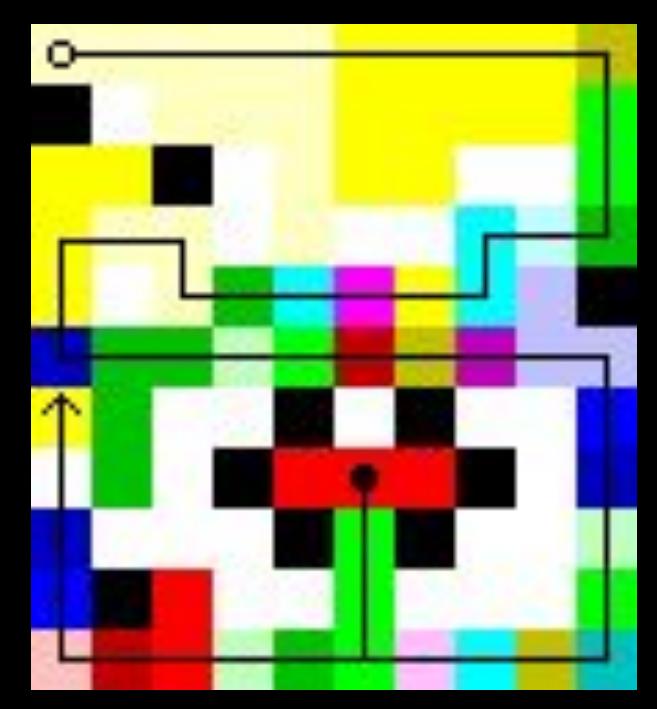

## **Wenyan-lang** 文言

- The alphabet of wenyan contains only traditional Chinese characters and 「」 quotes. (Yes, even numbers and operators.)
- Wenyan is javascript-based, but can be cross-translated into Ruby and Python. It also has an online IDE with crazy examples.
- Go do my Ancient Scroll of Wisdom challenge!

#### Tower of Hanoi Example

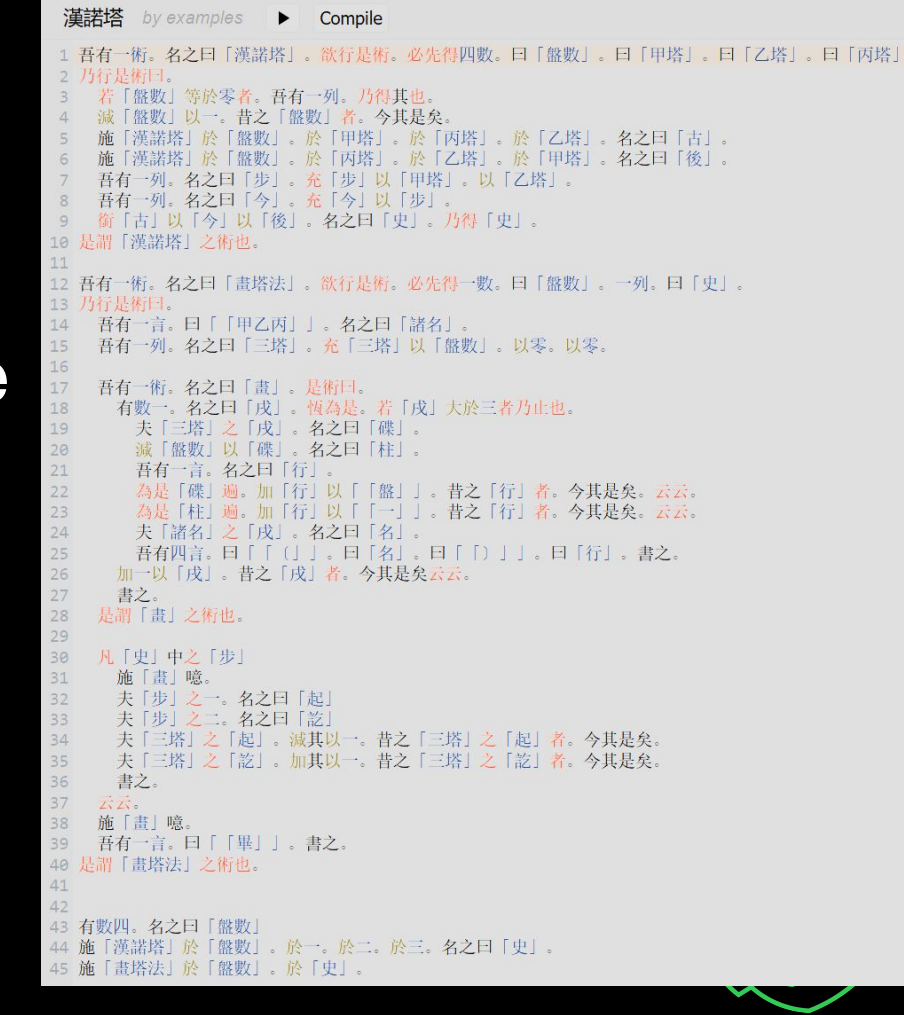

## **Hexagony**

- 2d grid esolang
- [code golfing writeup](https://codegolf.stackexchange.com/a/66967)
- [HexagonyColorer](https://github.com/Timwi/HexagonyColorer)
- [Online interpreter](https://hexagony.net)
- Look at these visuals!

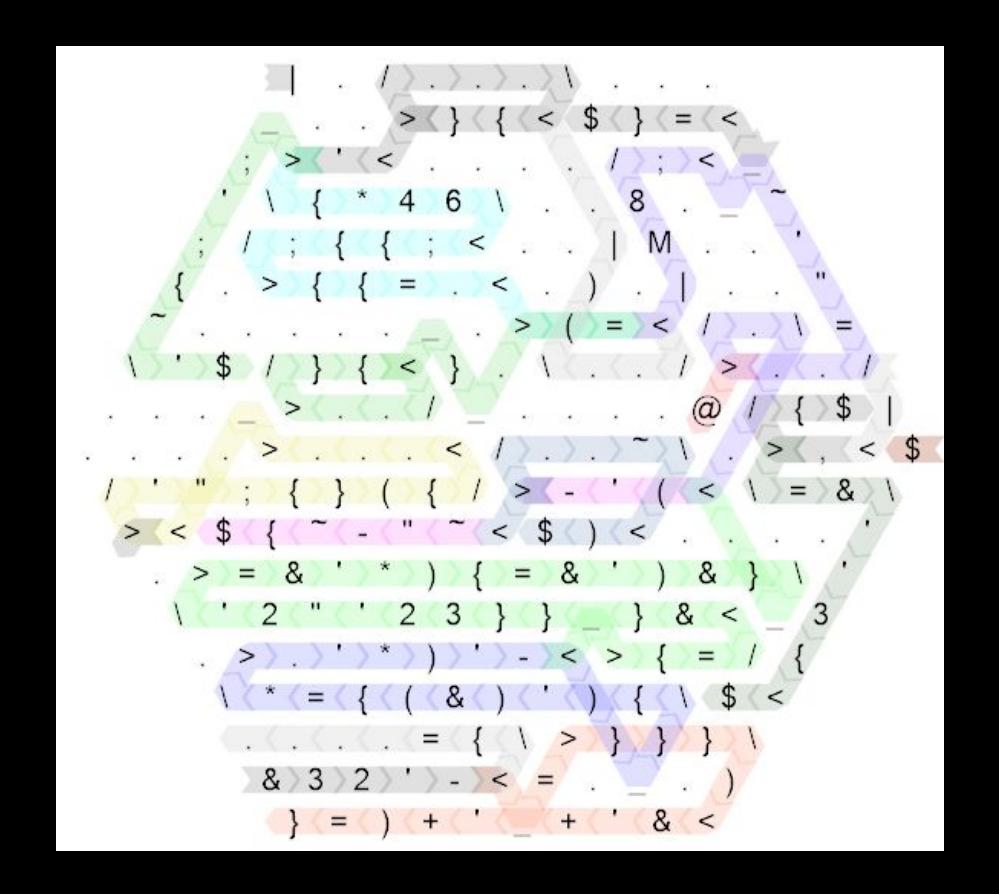

### **Uiua**

- a general purpose, stack-based, array-oriented programming language
- Uiua designates special glyphs for all the operations, and it's generally all in one line.
- Code runs from right to left, top to bottom, with only one precedence rule.
- It does support many cool features though, like Multimedia output.

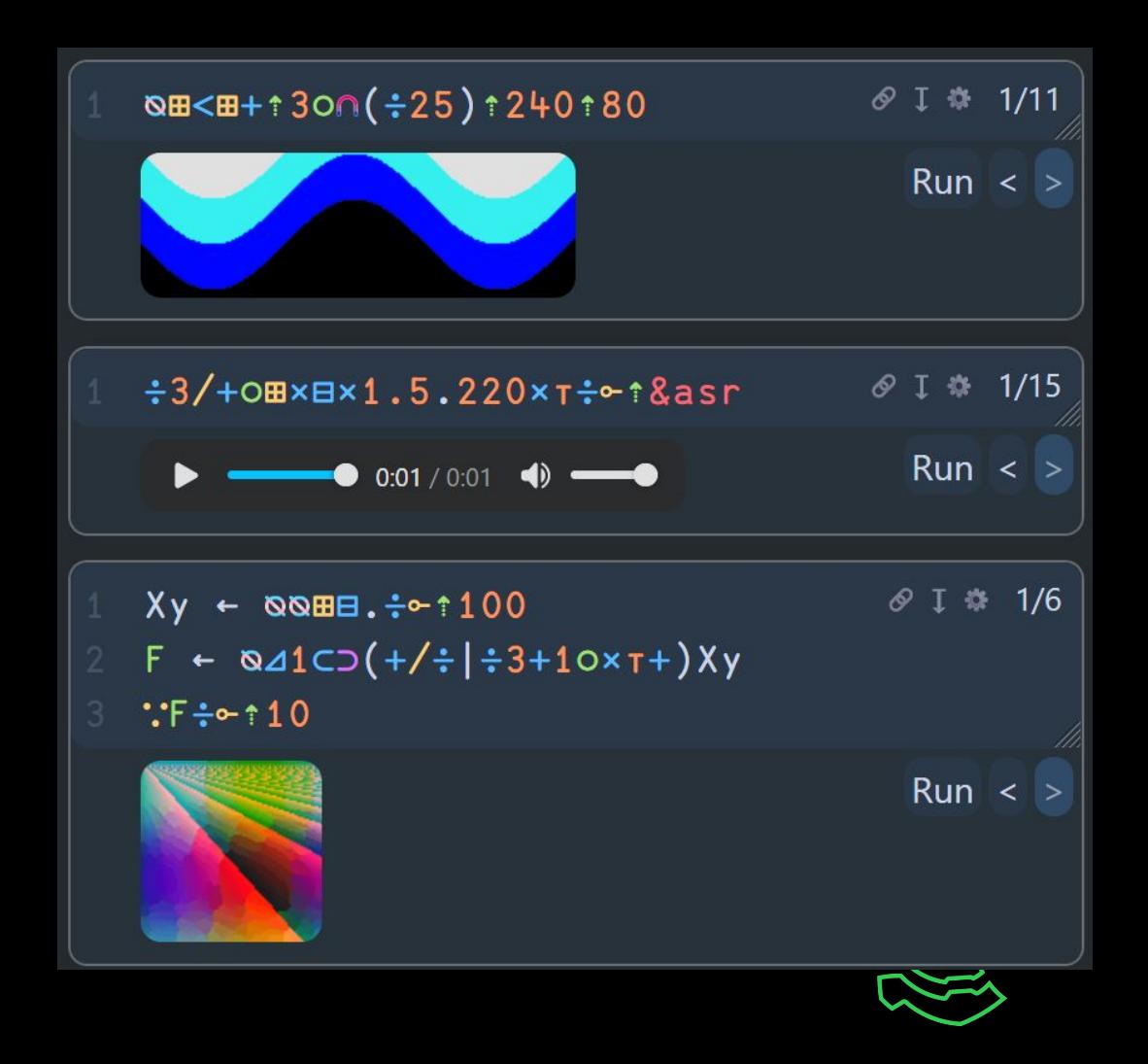

# **Additional information**

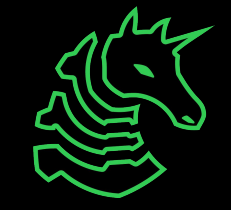

## **How to identify an esolang**

- … Pretty hard!
- Google-fu or ChatGPT for series of operations in the code + "esolang"
- Use lists of esolangs online
- Use the list of popular languages on esolangs.org, or the esolangs.org IRC chat

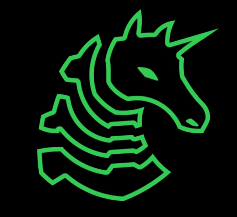

### **Meeting Challenge - Identify This**

HAI 1.3 O HAI IM pile<br>I HAS A length ITZ 0 I HAS A max ITZ -1 HOW IZ I pushin YR item DIFFRINT ME'Z max AN BIGGR OF ME'Z max AN ME'Z length, O RLY? YA RLY, ME HAS A SRS ME'Z length ITZ item, ME'Z max R SUM OF ME'Z max AN 1 NO WAI, ME'Z SRS ME'Z length R item **OIC** ME'Z length R SUM OF ME'Z length AN 1 IF U SAY SO HOW IZ I popin DIFFRINT ME'Z length AN 0, O RLY? YA RLY ME'Z length R DIFF OF ME'Z length AN 1 I HAS A item ITZ ME'Z SRS ME'Z length ME'Z SRS ME'Z length R NOOB FOUND YR item OTC. IF U SAY SO HOW IZ I gettinLen FOUND YR ME'Z length IF U SAY SO

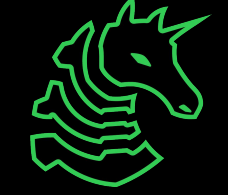

## **My interpretations of Esolang**

### Esoteric form (Looks like an esolang)

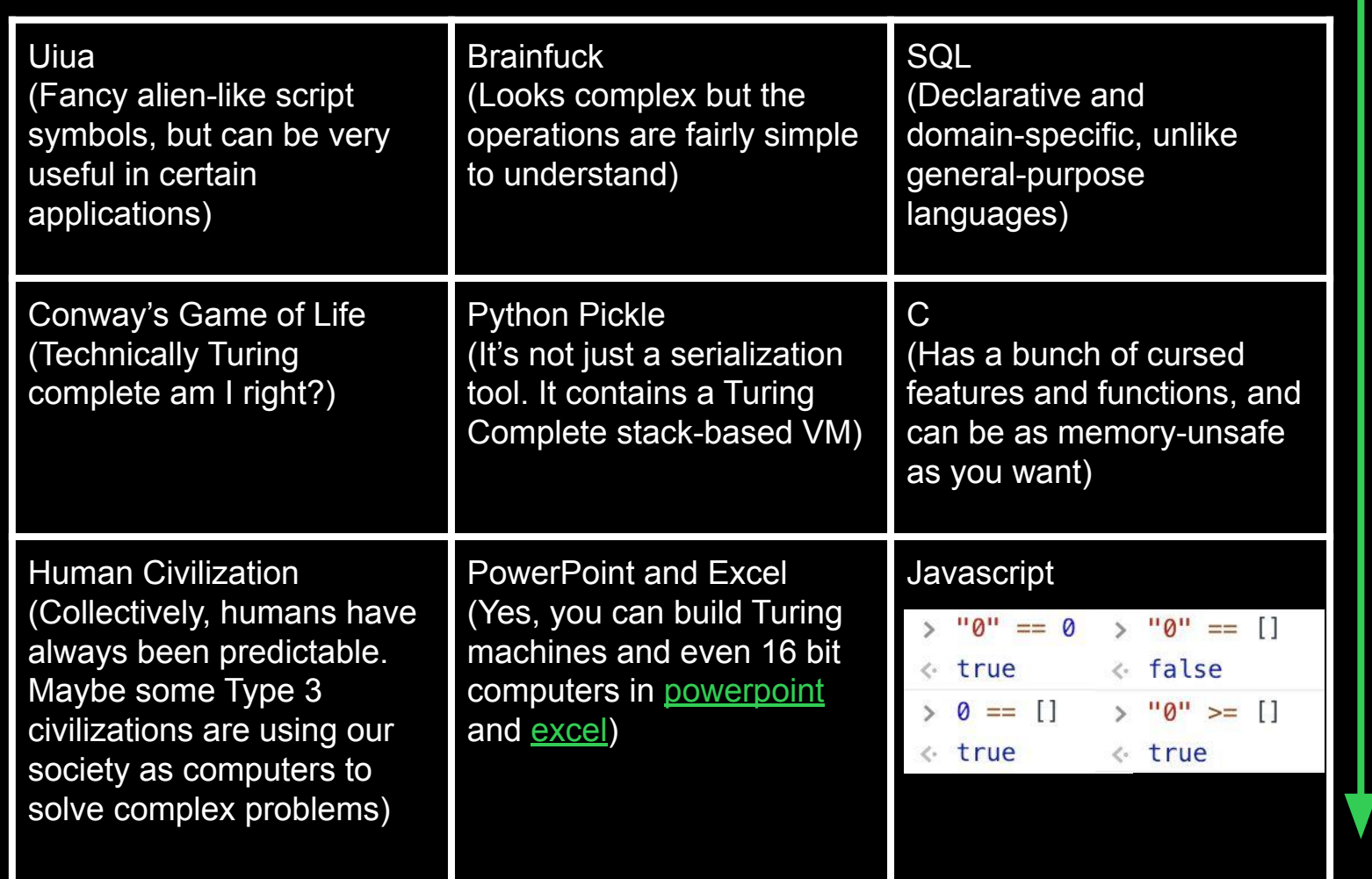

**Esoteric** behavior (Runs like an esolang)

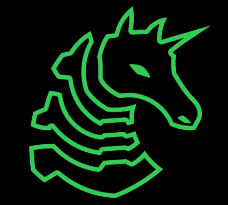

### What did we learn...

Everything can be an esolang if you try hard enough  $\bullet$ 

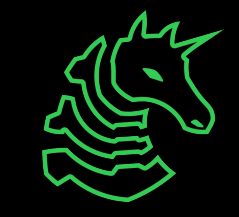

## **Next Meetings**

### **2024-03-18 • Next Next Monday**

- SIGPwny x WiCyS Beginner Crypto CTF
- 5-7PM with prizes

### **2024-03-21 • Next Next Thursday**

- Block and Stream Ciphers with Sagnik

**2024-03-22 • Next Next Friday**

- Tracer FIRE

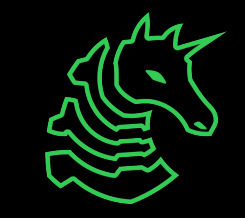

### **sigpwny{+[>,.<]} ctf.sigpwny.com**

### **Meeting content can be found at sigpwny.com/meetings.**

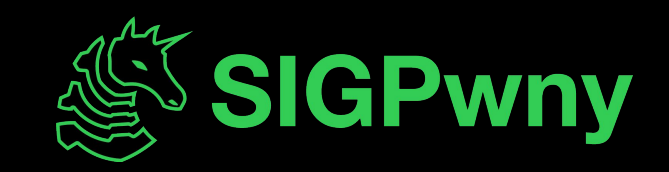